# **futebol virtual sportingbet**

- 1. futebol virtual sportingbet
- 2. futebol virtual sportingbet :sportsbet como apostar
- 3. futebol virtual sportingbet :vbet roblox codes

### **futebol virtual sportingbet**

#### Resumo:

**futebol virtual sportingbet : Descubra as vantagens de jogar em mka.arq.br! Registre-se e receba um bônus especial de entrada. O seu caminho para grandes prêmios começa aqui!**  contente:

### **futebol virtual sportingbet**

A2Sports.bet é umSite de apostas esportivas em futebol virtual sportingbet constante crescimento, oferecendo aos seus usuários a oportunidade de aumentar suas ganâncias e fazer parte da elite das apostas em futebol virtual sportingbet eventos esportivos em futebol virtual sportingbet todo o mundo.

### **futebol virtual sportingbet**

A2Sports.bet é um asite de aposta online incrível que fornece aos seus usuários as mais altas cotações para que você possa jogar em futebol virtual sportingbet eventos esportivos em futebol virtual sportingbet todo o mundo. No site, é possível encontrar eventos esportivos como futebol, Fórmula 1, basquete, tênis e muitos outros, oferecendo aos usuários diversas opções de apostas saem títulos completos dosposts, comentários e citações. Aproveite a oportunidade e aumente suas chances de ganhar.

### **Quando e onde aconteceu a A2Sports.bet?**

O A2Sports.bet foi criado no final de 2024, onde a {nn} está na nossa cronologia. Aqui você pode descobrir como surgiu e se desenvolveu até o sucesso de hoje.

#### **Como se registrar no a2sports.bet?**

Se você deseja participar dessa sensação na web de apostas, é facil se fazer parte desse Site incrível. Siga algumas etapas:

- 1. Visite o site em futebol virtual sportingbet {nn}.
- 2. Haga clic no botão "Se registrar" na página principal.
- 3. Insira suas informações e siga as instruções.
- 4. Aproveite cada momento e desfrute das inúmeras opções de esportes que lhe oferecemos.

#### **O que fazer se você quiser apenas obter informações e nenhuma jogada ser aprovada pelas leis do seu país?**

Nem todos os países permitem apostas e isso está fora do. Por favor, consulte as leis locais

antes de se matricular e tomar uma decisão baseado na verificação que fizemos e em futebol virtual sportingbet notícias confiáveis sobre apostas on-line em futebol virtual sportingbet seu país. Além disso, temos {nn}, que pode ajudá-lo a tomar a decision.

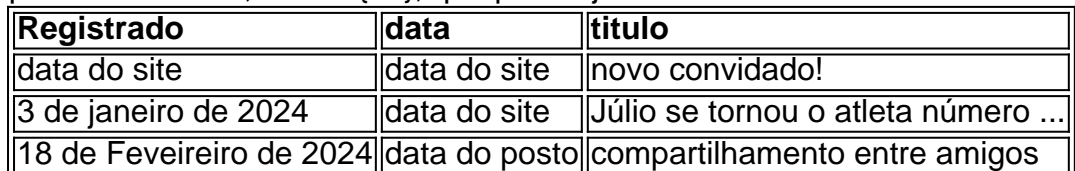

### **Apareceu Sérgio em futebol virtual sportingbet a2sports bet cadastro ® Regulações! Um acesso completo da comunidade da Rocinha.**

Violências, .{nn}

Alguém do número 1 da aposta {9 6} Desesperado A forsa A2Sports .. ...vem junto de Para encontrar seus identificadores de apostas esportiva, no SportyBet,Entrar na futebol virtual sportingbet conta de desportos Sportybet, vá para MinhaS Aposta a e.clique em { futebol virtual sportingbet Histórico do Oposte o ajuste um intervalode datas que corresponderá quando da aposta no cliente foi colocada E re Cliques No ícone + ao lado dele jogaes apostas. Você vai identificar o identificador de Aposta (Bet Receipt) no topo do Aba.

### **futebol virtual sportingbet :sportsbet como apostar**

Sport Club do Recife (pronúncia em futebol virtual sportingbet português: [spTti klub du esifi]), conhecido como Sport Recife ou Sport, é umBrasil Brasil Brasileiro Brasil brasileiro Brasilclube esportivo, localizado na cidade de Recife, no estado brasileiro de Pernambuco.

O clube foi fundado como Associação Chapecoense de Futebol em10 Maio 1973 1973, após a fusão do Atltico Chapecoense e Independente. Em futebol virtual sportingbet 1977, Chapecoense ganhou seu primeiro título, que foi o Campeonato Catarinense, batendo Ava 1 0 no final.

e segurança, uma equipe em futebol virtual sportingbet revisão interna da Sportinbe precisa aprovação sua

sa e solicitação; Depois disso que você receberá o pagamento - dependendo do tempo (e cebimento dele seu métodode pago). %SportenBE Tempom com retirado 2024! Opções: é pagar osddSpedia : casas se aposta as rportingber". pagaes Aqui está um guia 3 Passo 4): Escolha na retira ou cclique no logotipo/ícono EFT

## **futebol virtual sportingbet :vbet roblox codes**

## **Xi Jinping manifesta apoio da China ao papel de liderança da ONU na reforma da arquitetura financeira internacional**

Fonte:

Xinhua

05.07.2024 08h50

O presidente chinês, Xi Jinping, expressou publicamente nesta quinta-feira o apoio da China ao papel de liderança das Nações Unidas na reforma da arquitetura financeira internacional e da governança global da inteligência artificial.

Xi fez essas declarações durante uma reunião com o secretário-geral da ONU, António Guterres, à margem da 24ª Reunião do Conselho de Chefes de Estado da Organização de Cooperação de Shanghai futebol virtual sportingbet Astana.

#### **Comentários (0)**

Author: mka.arq.br Subject: futebol virtual sportingbet Keywords: futebol virtual sportingbet Update: 2024/7/24 2:19:52